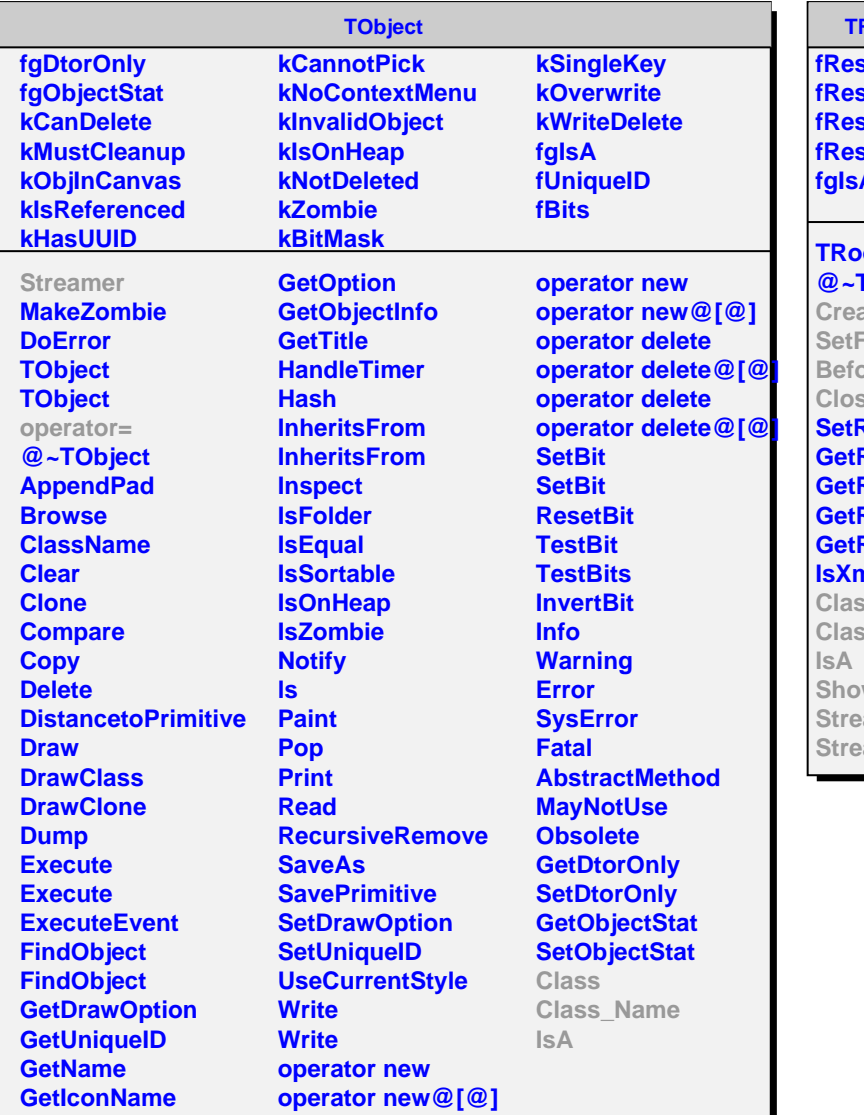

## **TRootSnifferStore**

**sPtr fResClass sMember fResNumChilds fgIsA**

## **TRootSnifferStore @~TRootSnifferStore**

**CreateNode** Field **BreNextChild CloseNode Result ResPtr** ResClass **ResMember ResNumChilds**  $\mathbf{h}$  $\overline{\mathbf{s}}$ **Class\_Name** wMembers amer **SumerNVirtual** 

## **TRootSnifferStoreJson**

**buf compact fgIsA**

**TRootSnifferStoreJson @~TRootSnifferStoreJson CreateNode SetField BeforeNextChild CloseNode Class Class\_Name IsA ShowMembers Streamer StreamerNVirtual**